### **NAME**

CHSM-C++ − Concurrent, Hierarchical, Finite State Machine specification language for C++

## **SYNOPSIS**

*declarations* %% *description* %% *user-code*

## **DESCRIPTION**

The CHSM specification language is a text-based means for specifying *statecharts*. A statechart is graphical formalism for specifying concurrent, hierarchical, finite state machines. Such machines are useful for developing reactive systems. Additionally, arbitrary C++ code can be integrated in a manner similar to the way **yacc**(1) allows integration of arbitrary C code.

### **LEXICAL CONVENTIONS**

# **File Format**

A CHSM description file is an ordinary text file with three sections: declarations, description, and usercode. The sections are separated by the %% token that must be at the beginning of a line. The declarations and user-code sections may be empty; if the user-code section is empty, then the trailing  $\frac{1}{2}$  may be omitted. If present, the declarations and user-code sections are passed through, untouched, to the underlying C++ compiler. The description file is otherwise free-format. The smallest legal CHSM description file is:

%%

```
chsm smallest is { }
```
The declarations section is meant to contain any C++ declarations or definitions, or preprocessor directives needed to compile the resultant C++ code.

# **Comments**

Both  $\prime$ \* ... \*/ and  $\prime$  comments may be used anywhere in the CHSM description file where whitespace is legal.

# **Identifiers**

Identifiers follow the same rules for what constitutes a valid identifier in  $C_{++}$ .

### **Keywords**

The following identifiers are reserved for use as keywords and may not be used otherwise:

chsm cluster deep enter event exit history in is set state upon

Additionally, all C++ keywords are also reserved.

The following characters and character-combinations are used as punctuation or operators:

, ; -> . ::  $\frac{1}{2}$   $\frac{1}{2}$   $\frac{1}{2}$   $\frac{1}{2}$ []( ){ } < > \*&

# **BASIC CONCEPTS**

#### **Scope**

There are four kinds of scope: global, CHSM, local, and code-block.

*Global* scope exists in the declarations and user-code sections. The only thing injected into the global scope from the description section is the name of the CHSM.

*CHSM* scope exists inside the body of the CHSM description. State and event names are local to CHSM scope.

*Local* scope exists only within clusters and sets and only for child-state identifiers. One identifier may be hidden by another due to a child-state declaration with an equal name in a lexically-enclosed scope. Such an identifier can still be referenced by using one of the scope-resolution operators (see STATE NAMES).

*Code-block* scope exists only within  $\frac{1}{6}$   $\frac{1}{6}$  pairs. It is treated exactly like a C++ function. All state names and all event names are in the scope of all blocks. Code blocks follow the ''C++ rewriting rule'' for inline functions (see ARM, 9.3.2), although they are not inline functions.

#### **Initialization**

A CHSM is fully initialized upon definition. States are not automatically entered, however; nor are they automatically exited upon destruction.

```
%chsm my_machine is {
   // ...
}
%int main() {
   my_machine m; // fully initialized and ready for use
   m.enter(); // enter initial states
   // ...
   m.exit(); // exit all states
}
```
### **Types**

There are five fundamental types: machine, state, cluster, set, and event; each is an instance of the **CHSM::machine**(3), **CHSM::state**(3), **CHSM::cluster**(3), **CHSM::set**(3), or **CHSM::event**(3) class, respectively.

### **MACHINE DESCRIPTIONS**

Machine descriptions have the form:

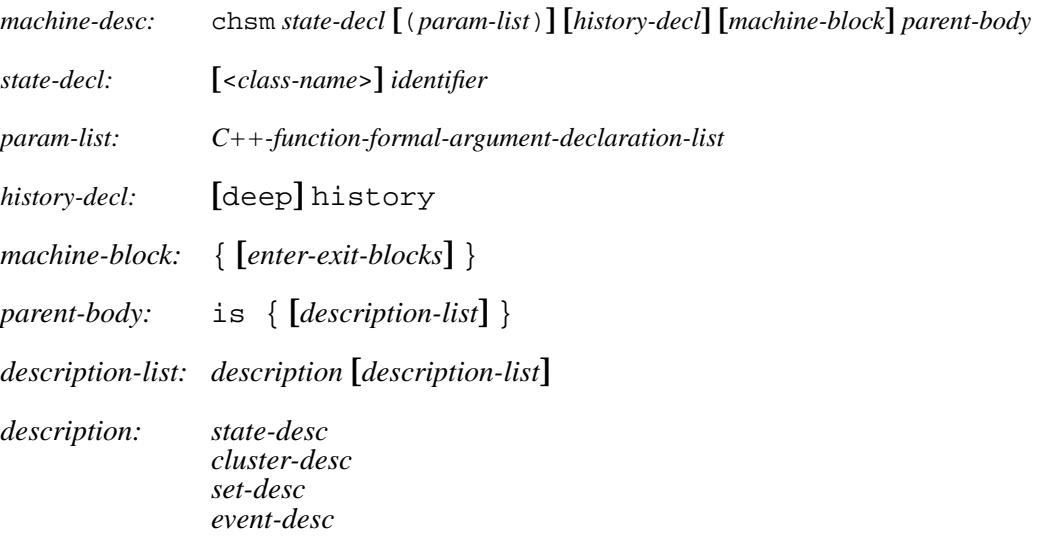

If <*class-name*> is given as part of *state-decl*, said class must have been derived (directly or indirectly) from CHSM:: machine.

States declared in *description-list* are child states of an implicit cluster named root. Declaring a CHSM with history gives the root cluster a history. See **CHSM::cluster**(3) for more information.

#### **Parameter Lists**

Parameter lists are based on C++ function *formal* argument declarations (the grammar for which is specified in the ANSI/ISO C++ standard); hence, they may not be abstract:

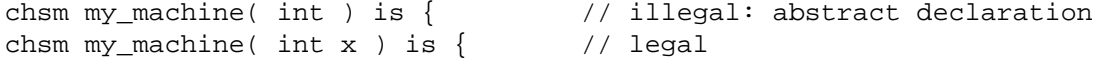

Additionally, they may not have default values:

chsm my\_machine( int  $x = 0$  ) is { // illegal: default value

See **CHSM::machine**(3) for more information.

#### **Enter-Exit-Blocks**

*Enter-exit-blocks* are arbitrary C++ code executed upon CHSM or state entrances and/or exits. They have the form:

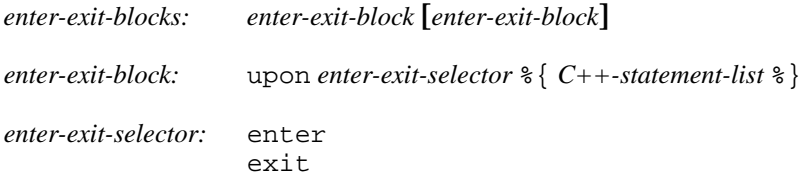

For example:

```
state s {
    upon enter %{
       cout << "hello, world\n";
    %}
    upon exit %{
        cout << "goodbye, world\n";
    %}
}
```
*Enter-exit-blocks* are optional. At most one of each can be specified and they must precede all transition specifications. They can be specified in either order with no semantic difference.

Within *C++-statement-list*, the variables event and state are available and are references to the event that triggered the transition and enclosing state, respectively:

```
upon enter %{
   if ( event == alpha )
       // ...
%}
```
## **STATE DESCRIPTIONS**

Plain-state descriptions have the form:

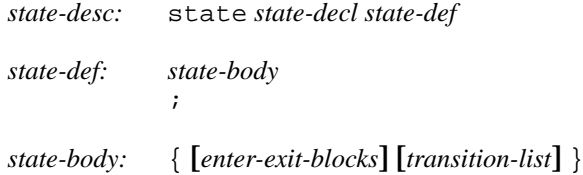

If <*class-name*> is given as part of *state-decl*, said class must have been derived (directly or indirectly) from CHSM::state. See **CHSM::state**(3) for more information.

A *state-def* of just a semicolon functions as a ''sink''; such a state can be ''escaped'' from only by means of a transition from its parent state:

```
cluster display( normal, /* \ldots */, error ) {
   reset -> display; // escapes "sink"
} is {
   state normal {
       disaster -> error;
   }
   state error; // "sink"
}
```
# **CLUSTER DESCRIPTIONS**

Cluster descriptions have the form:

```
cluster-desc: cluster state-decl (child-list) [history-decl] [state-body] parent-body
child-list: child-name [, child-list]
child-name: identifier
```
The *child-list* declares the names (only) of all child states; all child states must be declared:

```
cluster c(x,y) is {
   state x;
   state y;
    state z; \frac{1}{2} // error: undeclared child
}
```
The order in which child states are declared need not match the order in which they are defined. The first child-state **defined** in the *description-list* is the default child-state.

See **CHSM::cluster**(3) for information about history.

### **SET DESCRIPTIONS**

Set descriptions have the form:

*set-desc:* set *state-decl* (*child-list*) **[***state-body***]** *parent-body*

See **CHSM::set**(3) for more information.

# **EVENT DESCRIPTIONS**

Event descriptions have the form:

*event-desc:* event **[**<*event-name*>**]** *identifier* **[**(**[***param-list***]**)**] [***precondition***]** ;

Parameter declarations for events are the same as those for machine descriptions. If <*event-name*> is given, said event is a *base event*. See **CHSM::event**(3) for more information.

### **Parameter Lists**

If an event has been declared with parameters, they can be accessed via the C++ operator−> (not to be confused with the CHSM transition operator −>):

```
event say( char const *message );
state s {
    say \rightarrow t \frac{1}{6}cout << say->message << endl;
    %};
}
```
Additionally, all parameters inherited from base events, if any, are also accessible via operator−>:

```
event<say> quote( char const *author );
state s {
    quote \rightarrow t \frac{1}{6}cout << quote->message
               << "\n-- " << quote->author << endl;
    %};
}
```
### **Preconditions**

A *precondition* for an event is arbitrary C++ code that determines whether conditions are right for an event to be allowed to take place. Preconditions have the form:

*precondition:* [ *C++-expression* ] %{ *C++-statement-list* %}

For example:

event mouse( int x, int y ) [  $x \ge 0$  &  $y \ge 0$ ];

would discard all mouse events when either coordinate is negative. If  $C++$  code for a precondition is more complicated than a simple expression can easily accommodate, then a function can be specified instead:

```
event login( int pin ) %{
    if ( pin == atm_card.pin )
        return true;
   display( "INCORRECT PIN" );
    return false;
%};
```
Precondition functions must use the C++ return statement explicitly to return an expression convertible to bool. In either form, an event need not have parameters in order to have a precondition (which could test some global data, for example). Preconditions are considered const member functions of the CHSM.

## **STATE NAMES**

When referring to state names, they have the form:

```
state-name-ref: [scope-selector] identifier-list
scope-selector: ::
                dots
dots: .[dots]
identifier-list: identifier [.identifier-list]
```
In the following CHSM description:

```
cluster p(q,s) is {
    cluster q(s) is {
         state s {
             alpha \rightarrow s; \frac{1}{2} // goes to q's s
              gamma \rightarrow p.s; // qoes to p's s
         }
    }
    state s;
}
```
the reference to state *s* in the transition on *alpha* goes to *q*'s child-state *s*. To go to *p*'s child-state *s*, i.e., a non-local state-name, the scope of the desired state can be specified. There are three ways to do this. The most straight-forward way is to precede the state name by that of its parent-state's name and a period, as was done in the transition on *gamma*.

In the following CHSM description, however:

```
cluster p(p,s) is {
    cluster p(q,s) is {
        cluster q(s) is {
            state s {
                 alpha \rightarrow p.s; // goes to intermediate p's s
                 gamma -> ::p.s; // goes to outermost p's s
             }
        }
        state s;
    }
    state s;
}
```
that solution would not work due to the introduction of the new, intermediate cluster *p*. To go to the outermost *p*'s child-state *s*, precede the state name by a double-colon, as was done in the transition on *gamma*. For both examples, the second form of referring to state-names could have been used. For example:

gamma -> .s; // goes to p's s

could have been used in the first example and:

gamma -> ..s; // goes to outermost p's s

could have been used in the second where each leading period "backs up" a scope. To refer to a state name in global scope, it must be fully-qualified:

```
%%
chsm my_machine is {
    cluster c(s) is {
        state s { /* ... */ }
    }
}
%int main() {
   my_machine m;
    // ...
    if ( m.c.s.active() ) // must use fully-qualified name
       // ...
}
```
### **EVENT NAMES**

When referring to events, they have the form:

*event-ref: event-name* enter(*state-name*) exit(*state-name*)

*event-name: identifier*

An *event-name* is for a user event; the others are for *enter/exit* events. *Enter/exit* events are implicitly broadcast upon the entering/exiting of states; other states can make transitions on these events like just like user events:

 $enter(s) \rightarrow t$ ;

### **Equality**

There are the global operators == and ! = that test whether two events are equal or not. For example:

```
alpha, beta \text{-> s} \{if ( event == alpha )
       // ...
%};
```
or perhaps:

```
gamma, delta, epsilon -> s %{
   if ( event != gamma )
       // ...
%};
```
Because there is a single instance of each event per CHSM, these functions test *identity* rather than equality; hence two events of the same name from different instances of a CHSM will not compare equal.

## **TRANSITION LISTS**

Transition lists have the form:

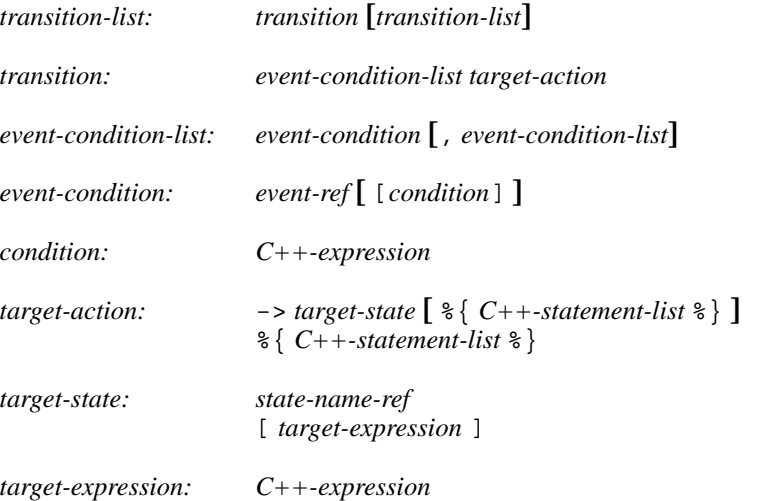

# **Conditions**

A *condition* is any valid C++ expression that yields a value convertible to bool. For example:

```
state s {
    alpha[ counter == 0 ] -> t;
}
```
The transition occurs only if the condition evaluates to true. An event in an *event-condition* without an explicit (user-specified) condition has an implicit (default) condition that always evaluates to true.

A transition is taken if any one of the events in an *event-condition-list* occurs and its condition, if any, is true; hence the commas can be read as ''or.''

#### **Actions**

An *action* is a sequence of zero or more valid C++ statements executed only if the transition occurs. For example:

```
beta -> t \{ ++counter; \; \};
```
Within an action, the variable event is available and is a reference to the event that triggered the transition:

```
alpha, beta \text{-> t} &{
    if ( event == alpha )
        // ...
%};
```
### **Internal Transitions**

An *internal-transition* merely performs a statement-list upon an event; no ''transition'' actually takes place. For example:

```
state s {
   alpha %{ // internal transition
     // ...
   %};
}
```
says that, on the occurrence of the event *alpha* (or any event derived from *alpha*), execute the C++ code in the following block, but do not exit state *s* nor transition in any way. Compare that with the ''self transition'' of:

```
state s {
   alpha -> s %{ // self transition
     // ...
   %};
}
```
that exits *s*, broadcasts *exit(s)*, reenters *s*, broadcasts *enter(s)*, and performs transitions as a result of said broadcasts, if any. Internal transitions can be used as an optimization where the full-blown mechanics of regular transitions are not needed. The term ''internal transition'' is a poor one, but it's the term in common use.

#### **Dominance**

When a state has more than one transition with a condition (either explicit or implicit) that evaluates to true, the one declared first *dominates*:

```
state x {
   alpha -> y; // this transition dominates...
   alpha -> z; // ...over this one
}
```
This is more useful when the first transition has an explicit condition so it functions like an ''if-else'':

alpha[ c ]  $\rightarrow$  y; // if ( c == true ) ... alpha  $\rightarrow$  z;  $\qquad$  // else ...

Additionally, when a parent- and child-state both have such a transition, the parent-state's dominates:

```
cluster c(x) {
    alpha -> y; \frac{y}{x} // this transition dominates...
} is {
    state x {
        alpha -> y; // ... over this one}
}
```
Note that internal transitions will *not* dominate over others on the same event:

```
cluster c(x) {
    alpha \{ /* \dots * / \ell\}; // this transition will NOT dominate...
} is {
   state x {
       alpha -> y; // ... over this one}
}
state y;
```
because the internal transition doesn't really ''transition,'' hence there is no real transition to dominate.

### **Target Expressions**

A *target-expression* is any valid C++ expression that yields a value convertible to CHSM: : state\*. The value of the expression determines the state to transition to at run-time rather than compile-time. For example:

```
state s {
     alpha \rightarrow [ \&t ];
}
state t;
```
If the expression evaluates to null, the transition is aborted. Note that returning a state that results in an illegal transition (such as a child state of a set transitioning to a sibling) results in undefined behavior.

Within a target-expression, the variable event is available and is a reference to the event that triggered the transition:

```
alpha, beta \rightarrow [ f( event ) ];
```
### **SPECIAL CONSTRUCTS**

Within all C++ code for enter-exit-blocks, preconditions, conditions, and actions, the following  $\frac{1}{2}$  constructs can be used:

\${*state-name*}

Refers to the state *state-name*:

```
chsm my_machine is {
    cluster c(s,t) is {
        state<my_state> s {
             alpha \rightarrow t \{${s}.member_function();
             %}
         }
         // ...
```
} }

If the \${*state-name*} notation were not used, the fully-qualified state name would need to be used instead:

c.s.member\_function();

This notation also permits the scope-resolution operators to be used inside of it.

\$enter(*state-name*), \$exit(*state-name*)

Refers to the enter/exit event of *state-name* (instead of the C++ library function exit(), for example):

```
alpha, exit(s) \rightarrow t \if ( event == $exit(s) )
        // ...
%};
```
\$in( *state-name* )

Returns true only if the CHSM is in the state *state-name*:

```
alpha[\sin(s)] \rightarrow t;
```
The above is equivalent to:

alpha $[ \S\{s\}].$ active() ] -> t;

### **THREAD SAFETY**

The CHSM specification language is ''thread-safe'' meaning that multiple threads can broadcast events to the same machine concurrently.

However, user-specified code in enter/exit-blocks, event preconditions, transition conditions, target expression, and actions is not thread-safe unless made so by the user.

### **FILES**

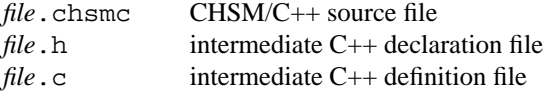

#### **SEE ALSO**

**chsmc**(1), **CHSM::cluster**(3), **CHSM::event**(3), **CHSM::machine**(3), **CHSM::parent**(3), **CHSM::set**(3), **CHSM::state**(3)

Margaret A. Ellis and Bjarne Stroustrup. *The Annotated C++ Reference Manual,* Addison-Wesley, Reading, MA, 1990. pp. 178-179.

David Harel, et al. ''On the Formal Semantics of Statecharts.'' *Proceedings of the 2nd IEEE Symposium on Logic in Computer Science,* IEEE Press, NY, 1987. pp. 54-64.

David Harel. ''Statecharts: A Visual Formalism for Complex Systems.'' *Science of Computer Programming,* vol. 8, 1987. pp. 231-274.

Paul J. Lucas. ''An Object-Oriented Language System for Implementing Concurrent, Hierarchical, Finite State Machines.'' *M.S. Thesis,* University of Illinois at Urbana-Champaign, 1993. Technical Report: UIUCDCS-R-94-1868. http://www.paujlucas.org/resume/thesis.pdf

## **AUTHORS**

Paul J. Lucas <*paul@lucasmail.org*> Fabio Riccardi < *fabio.riccardi@mac.com*>